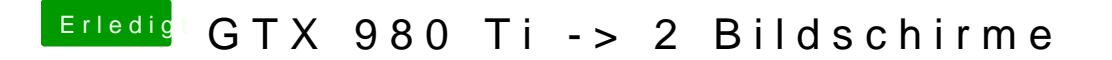

Beitrag von biggasnake vom 28. November 2016, 10:51

Der ist natürlich installiert Ich vermute es liegt evtl. daran, dass beide Bildschirme via DVI verbunde ja schon öfters gelesen.